## **ESTRUCTURA DE TRABAJO RECEPCIONAL EN MODALIDAD DE MONOGRAFÍA**

El contenido del reporte de un trabajo de investigación documental deberá considerar imprescindiblemente las siguientes partes: información preliminar, texto, conclusiones y bibliografía, optativamente incluirá glosario y material complementario.

**Información Preliminar.-** Se refiere a las páginas que preceden al texto de la obra, consta de:

- 1. Portada
- 2. Aceptación del trabajo por parte del jurado
- 3. Lugar de realización, dirección, apoyos
- 4. Dedicatorias
- 5. Agradecimientos
- 6. Tabla de contenido
- 7. Índice de cuadros
- 8. Índice de figuras
- 9. Índice de anexos
- 10. Lista de abreviaturas
- 11. Resumen

**Texto.-** Incluye los distintos apartados del cuerpo del trabajo Introducción **Objetivos** Capítulos y subcapítulos Discusión **Conclusiones** Referencias

## **INFORMACIÓN PRELIMINAR.**

**Portada.**- Es la primera página del escrito, en este lugar se identifica la investigación. Contiene el logo de la Universidad y el logo de la Facultad de Química Farmacéutica Biológica, el nombre de la institución que avala los estudios (Universidad Veracruzana), el nombre de la entidad académica (Facultad de Química Farmacéutica Biológica); el título del trabajo recepcional, la modalidad de trabajo recepcional, el propósito del trabajo (acreditar la experiencia recepcional de la carrera de Químico Farmacéutico Biólogo), nombre del autor, nombre del director del trabajo e institución de procedencia, lugar y fecha.

**Aceptación por parte del jurado**.- Incluye los datos de la portada y agrega la firma del director del trabajo y de los sinodales.

**Lugar de realización, dirección y apoyos**.- Se hace mención del lugar (laboratorio, departamento, etc) en donde se llevó a cabo el trabajo experimental, así como la persona encargada de dirigir el trabajo y en su caso la persona o personas que brindaron asesoría. También deben mencionarse los apoyos económicos con que contó el trabajo.

**Dedicatorias**.- Página optativa en la que se hace mención a las personas a quienes el autor del trabajo quiere dedicar su investigación

**Agradecimientos**.- Página optativa en la que el autor del trabajo hace mención de las personas e instituciones que contribuyeron y apoyaron la realización de la investigación.

**Tabla de contenido**.- Se refiere a la lista organizada de las partes que conforman la tesis en el orden en que se presentan al interior del trabajo. Incluye todos los elementos tales como las páginas del cuerpo preliminar, los títulos de los capítulos, partes o secciones y los materiales complementarios o de referencia. Es necesario que la tabla de contenido se escriba una vez finalizado el trabajo, para que los distintos capítulos y subcapítulos queden con la paginación definitiva.

**Índice de cuadros o tablas**.- Este índice es optativo, de acuerdo a la cantidad de estos elementos que contenga la investigación. Es necesario enlistar todos los cuadros con el título y número respectivo, verificando la coincidencia exacta entre la tabla o cuadro y la página correspondiente. Se ubica la lista en una nueva página a continuación de la tabla de contenido.

**Índice de figuras**.- Este índice es optativo, de acuerdo a la cantidad de figuras que contenga la investigación. Es necesario enlistar todas las ilustraciones con el título y número respectivo, verificando la coincidencia exacta entre la ilustración y la página correspondiente. Se ubica la lista en una nueva página a continuación del índice de cuadros o tablas; en caso que no exista se presentará después de la tabla de contenido.

**Lista de abreviaturas**.- Esta lista es optativa, de acuerdo a la cantidad de abreviaturas que contenga el texto.

**Resumen**.- El resumen determina la pertinencia de la investigación y permite decidir al lector si el documento es de su interés. Debe dar cuenta en forma objetiva, clara, breve y simple del contenido de la obra, sin interpretaciones, juicios de valor, ni críticas expresadas por el autor. Los elementos constitutivos de un resumen son:

• Breve introducción

- La formulación del objetivo del trabajo.
- La descripción del método o procedimiento.

• Conclusiones más relevantes

Un buen resumen es breve, conciso e informativo respecto del contenido del trabajo. Pueden incluirse datos numéricos, siempre y cuando contribuyan a la comprensión del contenido del documento. La extensión del resumen es de una página como máximo.

## **TEXTO.**

**Introducción.**-. Es la presentación clara, breve y precisa del contenido de la monografía, no debe incluir conclusiones. Es la primera parte del trabajo que se lee, por lo tanto, debe tener un especial cuidado en la redacción.

Es importante considerar los siguientes aspectos:

• Las razones que motivaron la elección del tema.

- Los fundamentos que lo sustentan.
- Los objetivos y alcances del trabajo.
- La descripción general del contenido.

**Capítulos y subcapítulos**.- El capítulo es la parte que representa la división general del cuerpo del trabajo; el subcapítulo es el desglose de los distintos puntos de cada capítulo. Se debe seguir un orden lógico en los títulos de los capítulos y en los subcapítulos, de manera que reflejen precisión y claridad en su contenido; deben mantener congruencia con las diferentes partes del trabajo y

considerar los materiales que se mencionan en la introducción. El texto corresponde a la descripción crítica de la información existente sobre el tema de la investigación que se esta realizando, ya sea relacionado con aspectos históricos, experimentales o teóricos. La bibliografía será citada en el cuerpo del texto refiriendo autor y año como se señala en el anexo 1, y deberán ser listadas en el apartado de "referencias" de acuerdo al anexo 2. Cuando se incluyan figuras, gráficas o tablas, deberán ser citadas en el texto y ser presentadas de acuerdo a los lineamientos del anexo 3.

**Discusión**.- Consiste en el análisis crítico de los hallazgos en los distintos trabajos publicados.

**Conclusiones**.- Es una parte importante del trabajo donde el autor emite juicios con relación a sus objetivos y a su aportación al campo o disciplina. Las conclusiones deben reflejar los alcances y las limitaciones del trabajo, las recomendaciones que puedan ser útiles al problema de investigación, así como las consecuencias y determinaciones que puedan contribuir al desarrollo del conocimiento.

Las conclusiones deben tener una redacción clara, concreta y directa, no son un resumen de la investigación.

**Referencias.**- Contiene detalles de todos los libros, artículos, informes y otros trabajos a los cuales se ha hecho referencia directamente en la monografía, escritos de acuerdo con la normativa internacional para citación de bibliografía (ver anexo 2). En el trabajo se deben incluir un mínimo de 50 referencias bibliográficas, de las cuales mínimo el 50 % deberán ser de los 5 años anteriores al año de registro. Asimismo, el 80 % de las referencias deberán provenir de artículos científicos y el 20 % restante podrá contener referencias de capítulos en libros, libros, tesis o cualquier otra fuente bibliográfica, excepto páginas de Internet. En este sentido sólo se permitirá citar una página de Internet cuando sea estrictamente indispensable y esté avalada por una institución educativa o científica de reconocido prestigio nacional o internacional.

# **PRESENTACIÓN FÍSICA DE LA MONOGRAFÍA**

## **Papel y tamaño**

La monografía se debe presentar en papel blanco liso, tamaño carta 28 x 21,5 cm. **Márgenes**

Los márgenes que se utilizarán en las páginas de la monografía son los siguientes:

- Margen izquierdo 3 cm.
- Margen derecho superior e inferior 2.5 cm.

## **Espacios**

El texto de la monografía se hará a un espacio y medio. Se puede usar espacio simple en los siguientes casos:

- Notas y citas textuales
- Párrafos de listas, pero no entre los elementos listados
- Bibliografía
- Índices de ilustraciones y tablas.

## **Letra**

Utilizar como fuente para el tipo de letra, Arial o Times New Roman 12. No usar letra cursiva excepto para las palabras cuyo origen sea de un idioma diferente al español. Usar el mismo tipo de letra para numerar las ilustraciones y las tablas, el cual puede ser diferente del tipo de letra usado para el texto del trabajo. Podrá

usar tamaños reducidos de letras solamente en los anexos, en las ilustraciones y tablas. El tipo de letra de las páginas preliminares podrá ser diferente del tipo de letra usado para el texto del trabajo. No usar cursivas para números.

#### **Paginación**

Se utilizan dos tipos de paginaciones:

• Números romanos en minúscula para el cuerpo preliminar del trabajo, comenzando por la página de la portada de la tesis, que no se numera pero se considera; se termina en el resumen.

• Números arábigos para el texto.

Tanto la paginación de numeración romana como la arábiga, se escriben en el ángulo superior derecho de la página. Las páginas en las que aparecen cuadros y gráficos también deben numerarse y su disposición (vertical u horizontal) no debe alterar la posición del número de página. No usar la palabra "página" antes de la numeración de las páginas.

## **Anexo 1**

Forma en que serán citadas las referencias en el cuerpo del texto a) Cuando la obra citada corresponda a un solo autor, deberá citarse el apellido, seguido por una coma y el año de publicación. Ejemplo:

Hernández, 1998 Martínez, 2001

 En el caso de que el autor cite sus dos apellidos se deberá escribir el apellido paterno y materno unidos por un guión. Ejemplo:

 Vázquez-Torres, 2005 Martínez-López, 2007

b) Cuando la obra citada corresponda a dos autores, se deberá escribir el apellido del primer, seguido de "y", a continuación se escribirá el apellido del segundo autor, seguido de una coma y del año de publicación. Ejemplo:

Hernández y Martínez, 2000 Vázquez-Torres y Martínez-López, 2007

c) Cuando la obra citada corresponda a más de dos autores, se deberá escribir el apellido del primer autor seguido de la partícula *et al* seguido por un punto y una coma, y el año de publicación. Ejemplo:

Hernández et al., 1996 Vázquez-Torres et al., 1999

Cuando el concepto que se esta escribiendo está sustentado por un solo trabajo, la cita se deberá colocar en el texto de acuerdo a lo antes descrito entre paréntesis. Ejemplo:

(Hernández et al., 1996)

Cuando el concepto que se esta escribiendo está sustentado por más de un trabajo, la cita se deberá colocar en el texto de acuerdo a lo descrito, entre paréntesis y tomando en cuenta la cronología del año de publicación, cada una de las referencias se deberán separar por un punto y coma ( ; ). Ejemplo:

(Hernández, 1996; Hernández y Martínez, 2000; Martínez-López et al., 2005; Vázquez-Torres y Martínez-López, 2007)

# **Anexo 2**

Forma en que serán citados los trabajos en el apartado de referencias

Las referencias se redactarán utilizando el siguiente estilo

1) Revistas

Artículos: Enlistar todos los autores. Primero el apellido seguido de las iniciales del autor, se coloca una coma al término de las iniciales del nombre. No se utiliza la conjunción "y" antes del nombre del último autor. La redacción se ajustará a la secuencia siguiente: apellido(s) e inicial(es) del nombre de los autores, separando los nombres de cada autor por una coma y colocando un punto después del último autor; título del artículo; abreviatura de la revista, sin colocar puntuación al final de cada sigla; año de la publicación, seguido de punto y coma; volumen en números arábigos, seguido de dos puntos; números de las páginas inicial y final, separados por un guión, seguido de un punto final. Los números de páginas finales que correspondan a la misma decena, centena, etc., de la página inicial, serán referidos con el número final (unidad, decena o centena) (v. gr.: 102-103 =102-3; 1228-1232 = 1228-32; 1540-1620 = 1540-620). Los artículos de autores anónimos deberán ser referidos con el término "Anónimo" en el sitio de los autores. Los artículos aparecidos en suplementos deberán utilizar la abreviatura "Suppl" seguida del número de suplemento, entre paréntesis e inmediatamente después del número del volumen. Ejemplos:

Alvarado-Mejía J, Cobos-Gasca V, González-Navarrete L. Insecticidas y herbicidas de mayor uso en los horticultores de Yucatán. Implicaciones a la salud y al ambiente. Rev Biomed 1994; 5:180-91.

Anónimo. Coffee drinking and cancer of the pancreas. Br J Med J 1981; 283:628.

Murphy EL, Blattner WA. HTLV-I associated leukemia: a model for chronic retroviral diseases. Ann Neurol 1988; 23 (suppl):174-80.

Vega KJ, Pina I, Krevsky B. Heart transplantation is associated with an increased risk for pancreatobiliary disease. Ann Intern Med 1996; 124: 980-3.

## 2) Libros y monografías

Colocar los apellidos e iniciales del nombre de los autores seguidos de un punto. Consignar el título del libro seguido de un punto; el número de la edición, si no es la primera, seguido de un punto; la ciudad en que la obra fue publicada, seguida de dos puntos; nombre de la editorial, seguido de punto y coma; año de la publicación, seguido de un punto; número del volumen si hay más de uno, precedido de la abreviatura "vol.", seguido de un punto; número de la página citada; en el caso que la cita se refiere al capítulo de un libro, indicar la primera y la última página. Ejemplo:

Eisen HN. Immunology: an introduction to molecular and cellular principles of the immune response. 5a ed. New York: Harper and Row; 1974. p. 406.

Individuos como autores:

Ringsven MK, Bond D. Gerontology and leadership skills for nurses. 2nd. ed. Albany (NY): Delmar Publishers; 1996.

Directores (editores) o compiladores como autores:

Norman IJ, Redfern SJ, editores. Mental health care for elderly people. New York: Churchill Livingstone; 1996.

Organización como autor y editor:

Institute of Medicine (US). Looking at the future of the Medicaid program. Washington (DC): The Institute; 1992.

3) Capítulos de libros

Señalar los apellidos e iniciales del nombre de los autores, separados por una coma. La inicial del último nombre del último autor de la lista irá seguida de un punto; consignar el título del capítulo, seguido de un punto; apellido(s) e iniciales del nombre de los editores, precedido de la palabra "En:", seguido de la palabra "editores" al final del nombre el último editor; nombre del libro, seguido de un punto; número de la edición si no es la primera, seguido de un punto; ciudad en donde se editó la obra, seguido de dos puntos; nombre de la editorial, seguido de punto y coma; año de edición, seguido de un punto; número de volumen si hay más de uno, precedido de la abreviatura "vol.", seguido de dos puntos; números de páginas inicial y final, separados con un guión, seguidos por un punto final. Ejemplos:

Ranney HM, Sharma V. Structure and function of hemoglobin. En: Williams WJ, Beutler E, Erslev AJ, Lichtman MA, editores. Hematology. 4a ed. New York: McGraw-Hill Publishing Co; 1990. p. 377-88.

Phillips SJ, Whisnant JP. Hypertension and stroke. En: Larga JH, Brenner BM, editores. Hypertension: pathophysiology, diagnosis and management. 2nd. ed. New York: Raven Press; 1995. p. 465-78.

4) Publicaciones en memorias de congresos.

Su redacción es similar a lo anotado en la sección de capítulos de libros. Ejemplos:

Avilés-Rosado JC, Millet-Molina E, Avilés-Rosado O, Avilés-Cuevas C. Litotricia extracorpórea en el Sureste de México. En: Méndez-Cetina H, Gasque-López F, López-Villanueva JL, editores. Memorias del XI Congreso Médico Peninsular. Mérida: Colegio de Médicos de Yucatán, A.C. y Facultad de Medicina Universidad Autónoma de Yucatán; 1991. p. 69.

Kimura J, Shibasaki H, editores. Recent advances in clinical neurophysiology. Proceedings of the 10th International Congress of EMG and Clinical Neurophysiology; 1995 Oct 15-19; Kyoto, Japan. Amsterdam: Elsevier; 1996.

Bengtsson S, Solheim BG. Enforcement of data protection, privacy and security in medical informatics. En: Lun KC, Degoulet P, Piemme TE, Rienhoff O, editores. MEDINFO 92. Proceedings of the 7th World Congress on Medical Informatics; 1992 Sep 6-10; Geneva, Switzerland, Amsterdam: North-Holland; 1992. p. 1561-5.

#### 5) Tesis

Se indicará el grado de la tesis licenciatura, especialidad, maestría o doctorado según corresponda. Ejemplos:

Kaplan SJ. Post-hospital home health care: the elderly's access and utilization. Tesis de Licenciatura. St. Louis, MO: Washington University; 1995.

Bernal-Morales B. Repercusión de la administración sistémica e intraseptal de testosterona sobre el efecto antidepresivo de fluoxetina. Tesis doctoral. México DF: Universidad Nacional Autónoma de México, Facultad de Psicología, 2005*.*

## 6) Fuentes electrónicas

El patrón básico para una referencia electrónica es:

Autor, inicial(es) de su nombre (año). Título. Mes, día, año, dirección en Internet.

Bancos, I. [n.d.]. Los NHS marcan la pauta del cuidado de la salud. Obtenida el 29 de agosto de 2001, de<http://www.healthcareguide.nhsdirect.nhs.uk/>

·Si no consigue identificar la fecha en que el documento fue publicado, utilice la abreviatura n.d. [sin fecha].

· Si no consigue identificar al autor, empiece su referencia con el título del documento.

· Si el documento se ubica dentro de una página institucional, como la de alguna universidad o departamento gubernamental, primero cite el nombre de la organización o del departamento en cuestión, antes de dar la dirección electrónica:

Alexander, J., & Tate, M. A. (2001). Evaluando las Fuentes Electrónicas. Consultado el 21 de agosto de 2001, Widener University, página web conmemorativa de la biblioteca Wolfgram:

<http://www2.widener.edu/Wolfgram-Memorial-Library/webevaluation/webeval.htm> Decidiendo su futuro. (2000). Consultado el 5 de septiembre de 2001,

*Portsmouth University*, página web de Servicios Profesionales:

<http://www.port.ac.uk/departments/careers/plancareer/deciding-your-future.htm>

## **Nota:**

En caso de que el director del trabajo decida emplear otros criterios para el listado de referencias bibliográficas, se deberá especificar la fuente que avale los criterios empleados añadiendo la página electrónica o la fotocopia de la fuente correspondiente.

#### **ANEXO 3.**

#### **Cuadros**

Ordenar los cuadros con números arábigos en forma secuencial. Cada cuadro deberá tener su título. Las notas explicativas se indicarán al pie de los cuadros, así como las abreviaturas utilizadas. Al respecto puede usar los símbolos que siguen en este orden: \*, †, ‡, §, ||, ¶, \*\*, ††, ‡‡. Deben indicarse las mediciones estadísticas de las variables, tales como media, error estándar, etc., según sea el caso. Utilizar el número de cuadros estrictamente necesarios. No debe de indicarse en un cuadro lo que puede ser referido en el texto y viceversa.

#### **Ejemplo de tabla:**

**S**e pueden colocar en una tabla datos que sean relevantes en el estudio, sobre todo aquellos datos que sean significativos.

**Table 1** The values represent the mean  $(\pm SE)$  of the crossing of the animals during the 5-min test

|                | $Flu$ oxetine $(mg/kg)$ |                |                 |                 |
|----------------|-------------------------|----------------|-----------------|-----------------|
| Control        | 0.25                    | 05             | 10              | 20              |
| $33.9 \pm 3.5$ | $30.7 \pm 5.9$          | $24.1 \pm 4.4$ | $18.3 \pm 2.9*$ | $12.1 \pm 2.1*$ |

 $*_p$  < 0.05 versus control group, Dunnett test.

Cuando los datos son no significativos, o que no son relevantes para el estudio, pueden ser incluidos directamente en el texto.

#### **Ejemplo.**

In the OFT we observed no significant differences in crossing between control (43.6  $\pm$  5.9) and vehicle (45.0  $\pm$  3.8) groups; therefore, we decided to compare the effect of different doses of allopregnanolone only against the vehicle group (35% cyclodextrin solution). The one-way ANOVA analysis revealed non-significant differences  $[F(5,48) = 1.85, p=0.8, NS]$  in crossing between the vehicle group  $(45.0 \pm 3.8)$  and those receiving the different doses of allopregnanolone  $(0.5 \text{ mg/kg}: 33.4 \pm 4.1, 1.0 \text{ mg/kg}: 35.0 \pm 3.2,$  $2.0 \,\text{mg/kg}$ : 35.4  $\pm$ 3.4, and 3.0 mg/kg: 32.2  $\pm$ 2.5).

En la parte de antecedentes o en el caso de las monografías se pueden incluir tablas elaboradas a partir de la bibliografía utilizada, incluso se pueden

traducir o tomar tablas directamente de otras publicaciones. En tal caso se debe poner a pie de tabla la referencia de la fuente original.

# **Ejemplo**

**Tabla 7**. Estudios doble ciego, control-placebo, que evalúan el efecto de los ácidos omega-3 en el tratamiento de la depresión \*.

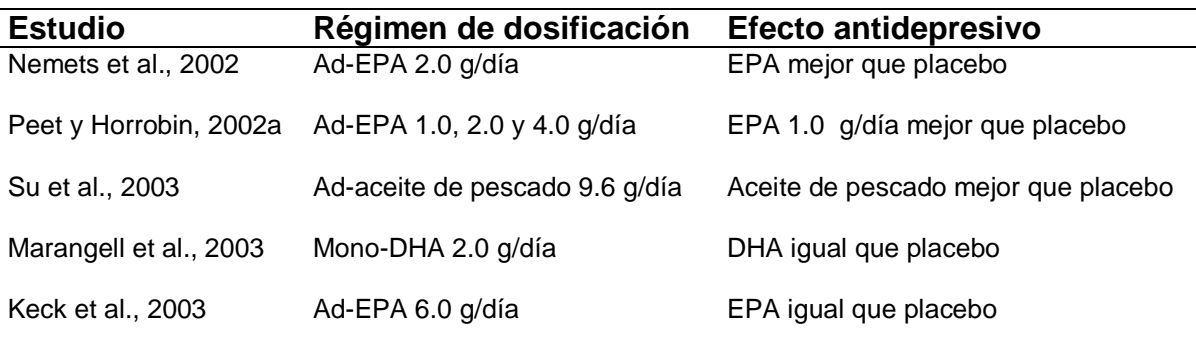

Frangou y Lewis, 2002 Ad-EPA 1.0 y 2.0 g/día EPA mejor que placebo Ad: Adicionado a la terapia existente; DHA: ácido docosahexanoico; EPA: ácido eicosapentanoico; MONO: monoterapia. \* Traducido y adaptado de Peet y Stokes, 2005

Que no se debe hacer.

No es recomendable poner tablas con todas las líneas divisorias. Se recomienda utilizar el estilo empleado para escritos de revistas del área biomédica.

#### **Correcto Incorrecto**

**Cuadro 1 Síntomas característicos de los trastornos por ansiedad \***

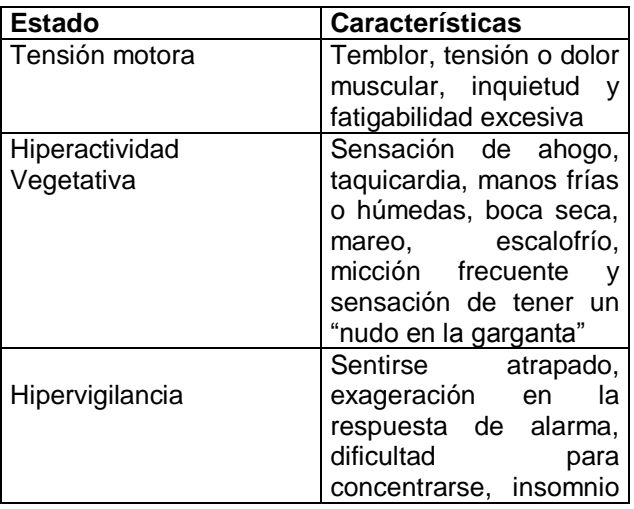

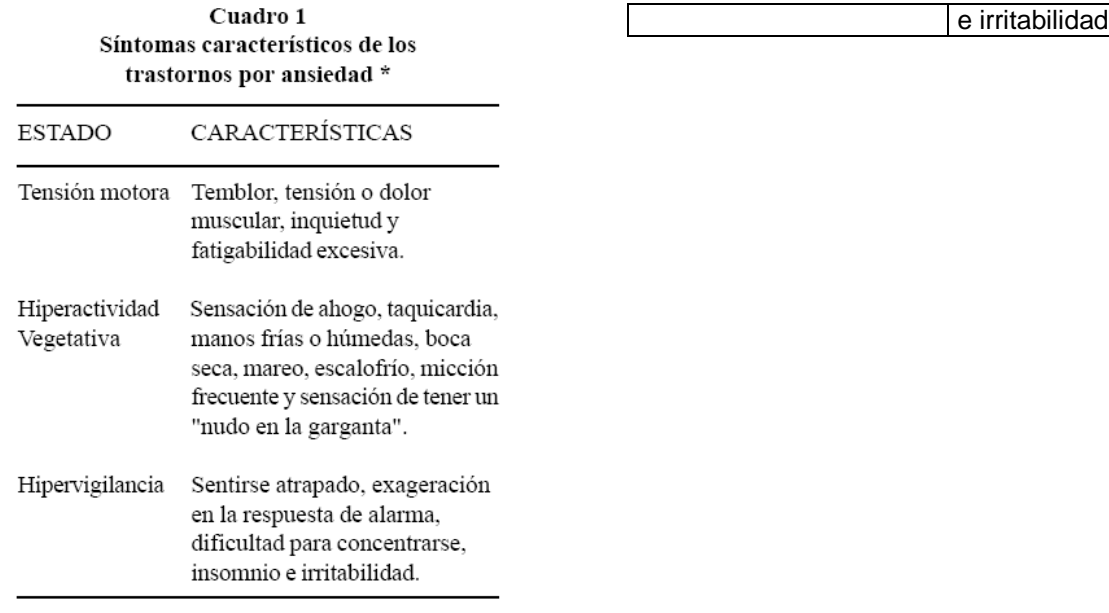

 $*$  De acuerdo a Pichot P  $(2)$ .

\*Tomada de Pichot y colaboradores (1998)

#### **Figuras y esquemas**

En caso de tratarse de gráficas éstas deberán ser elaboradas claramente, en blanco y negro (en casos excepcionales se aceptarán a color). Las figuras deberán ser numeradas en orden de aparición en el texto y con números arábigos. Las letras, números y símbolos inscritos en las figuras deben ser claras (se recomienda el tipo Arial de 12 puntos). Las figuras de observaciones microscópicas, fotografías o cualquier esquema deben incluir escalas numéricas. Si una figura ha sido publicada previamente debe referirse la fuente original. Evite incluir gráficas en tercera dimensión o con mucho texto incluido. Ese tipo de gráficas distrae la atención del hallazgo principal.

#### **Ejemplo.**

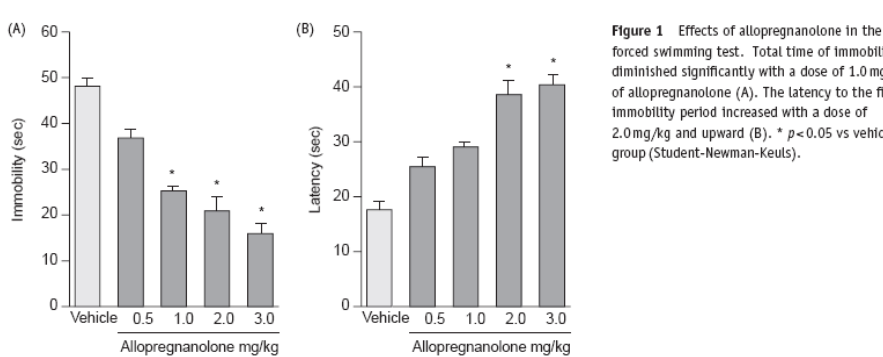

forced swimming test. Total time of immobility diminished significantly with a dose of 1.0 mg/kg of allopregnanolone (A). The latency to the first immobility period increased with a dose of 2.0 mg/kg and upward (B). \*  $p$  < 0.05 vs vehicle

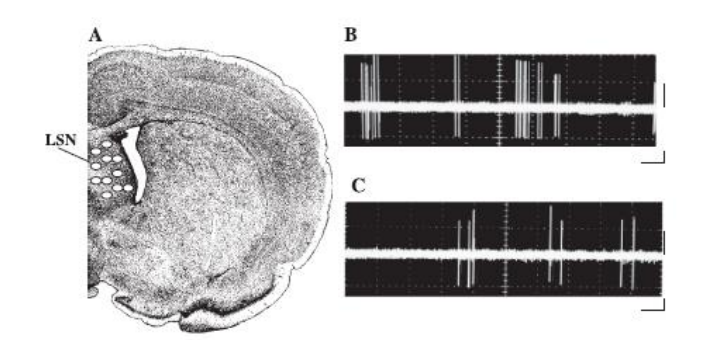

Fig. 1. Histological reconstruction of the recording area in the LSN. (A) The circles represent the recording sites of single-unit extracellular activity of the LSN in the rat. (B) The neuronal firing rate in the Ctrl group. (C) The neuronal firing rate in the FS group was lower compared with the Ctrl group. Images taken from the oscilloscope. Calibration:  $50 \mu\text{V}$  and  $500 \text{ ms}$ .

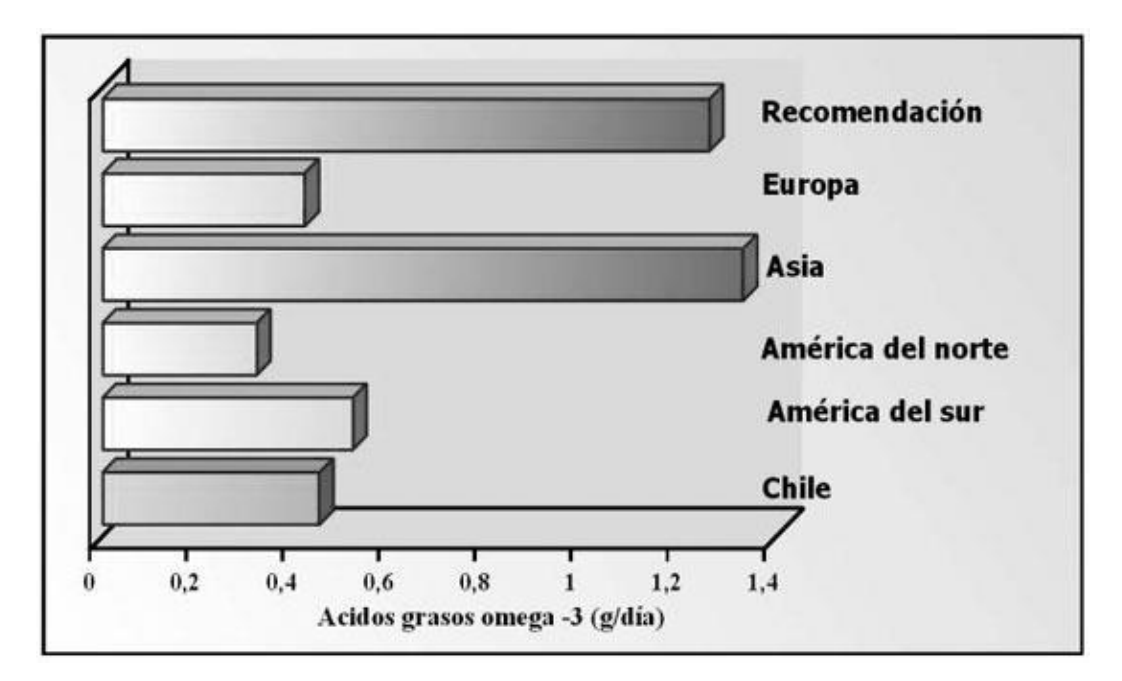

**Figura 9.** Se muestra el consumo aproximado de ácidos grasos omega-3 en diferentes poblaciones a nivel mundial, como se puede observar sólo la población asiática es la que consume una cantidad equivalente a la recomendada por la OMS y la FAO, mientras que las demás poblaciones se encuentran por debajo del 50% de la cantidad recomendada para el humano. Tomado de Valenzuela, 2005.

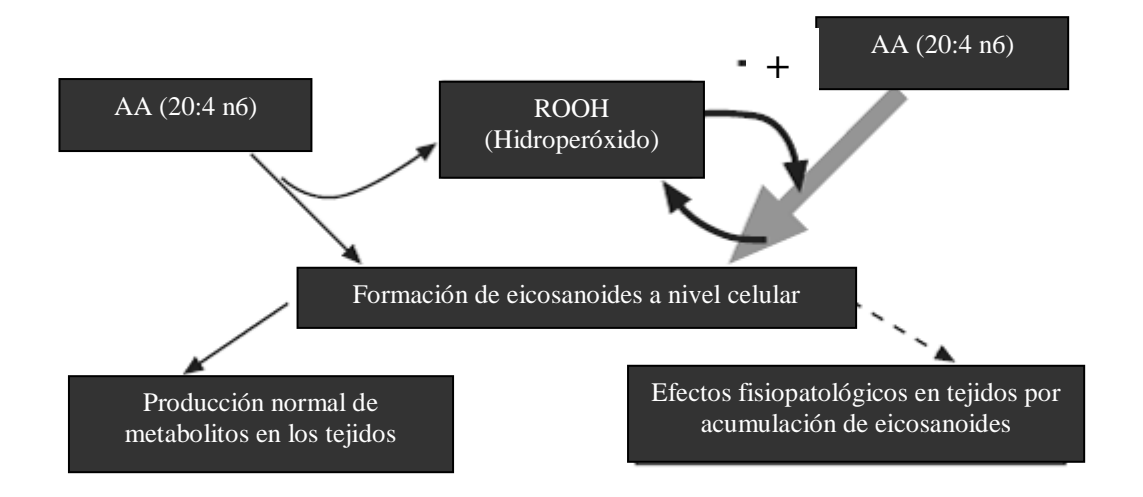

**Figura 6.** Síntesis y acumulación a nivel celular de los eicosanoides por efecto de los hidroperóxidos.